## **Sommario**

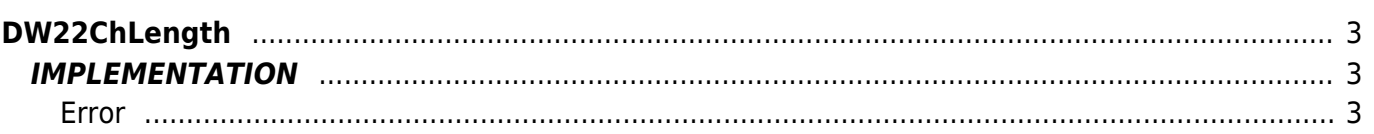

# <span id="page-2-0"></span>**DW22ChLength**

**D =** Device(CAMMING, CAMMING2, CAMMING3)

**W =** Writing functions

The DW22ChLength function is linked with the DC2xFlyCut or DC3xFlyCut functions (where x>0) and is used in applications of flying cut. It serves to execute the change of length of workpiece.

To do this it takes arrays calculated by the DC2xFlyCut or DC3xFlyCut function It must be called before this to perform the calculation with the new length.

The function contains the instructions to Wait inside that block the task in which it appears. It is therefore recommended that you place the function in a task that doesn't need to be run entirely at each program scan.

### <span id="page-2-1"></span>**IMPLEMENTATION**

#### **DW22ChLength (cmCamma, CodeG, CodeM, CodeQm, CodeQs, ChExecut, Error)**

Parameters:

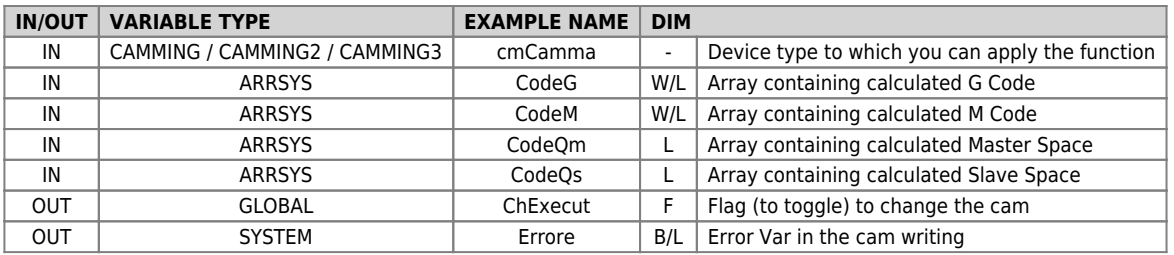

#### <span id="page-2-2"></span>**Error**

After calling the function, if there are any errors the error variable takes certain values, the meaning of these values corresponds to the variable errcode device.

#### **Examples**

#### **1° Example**

```
MAIN:<br>"IF gfCambioLun = 0<br>"OC21FlyCut (TipoStart, LunPez, VriferM, VmaxS, TaccS, TdecS, TmAttHome, TmAttFTag, TmTaglio, TmAssest, TmExtraSp,<br>ExtraSpaz, CodeM, CodeQm, CodeQs, Error, NumSett, LunMin, SpazioRitM, SpazioRitS)
```
#### **2° Example**

```
MAIN:<br>"IF gfCambioLun = 0<br>"DC31FlyCut (LunPez, VriferM, VmaxS, TaccS, TdecS, TmAttHome, TmAttFTag, TmTaglio, TmAssest, TmExtraSp, ExtraSpaz,<br>CodeG, CodeM, CodeQm, CodeQs, Error, NumSett, LunMin, SpazioRitM, SpazioRitS)<br>IF
```
#### **Note**

- This function always calculates the cam dividing it into 12 sectors.
- As cutting sector retains the number 3.

Documento generato automaticamente da **Qem Wiki** -<https://wiki.qem.it/> Il contenuto wiki è costantemente aggiornato dal team di sviluppo, è quindi possibile che la versione online contenga informazioni più recenti di questo documento.